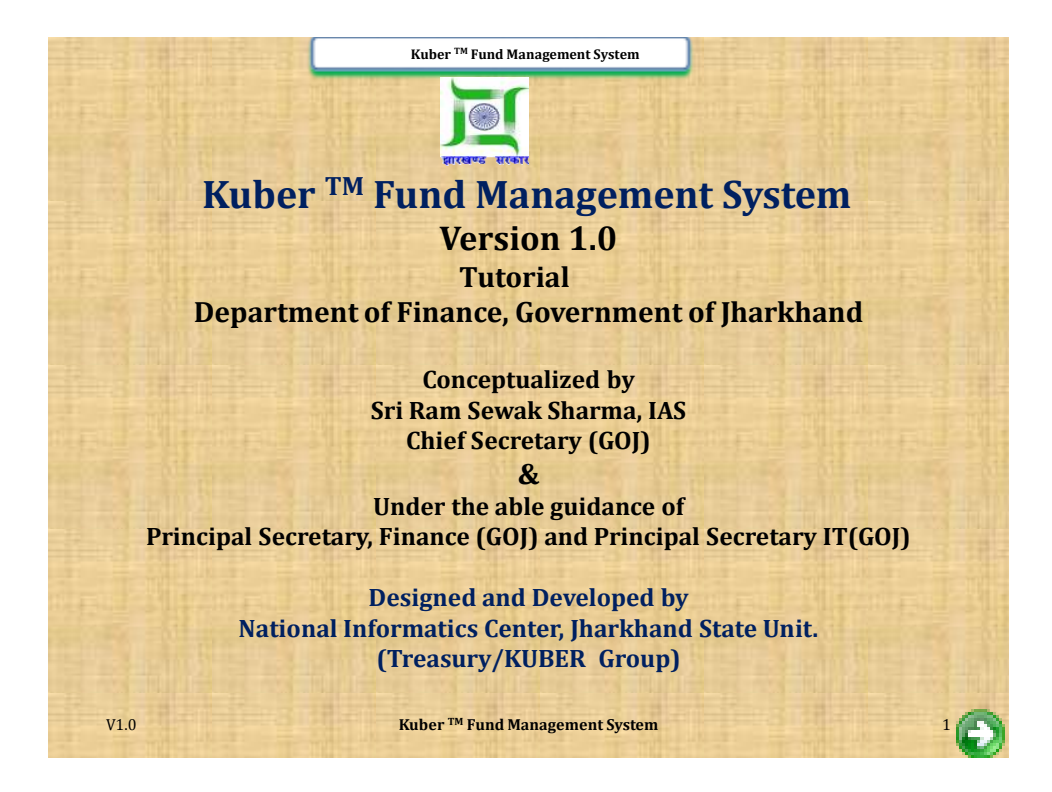

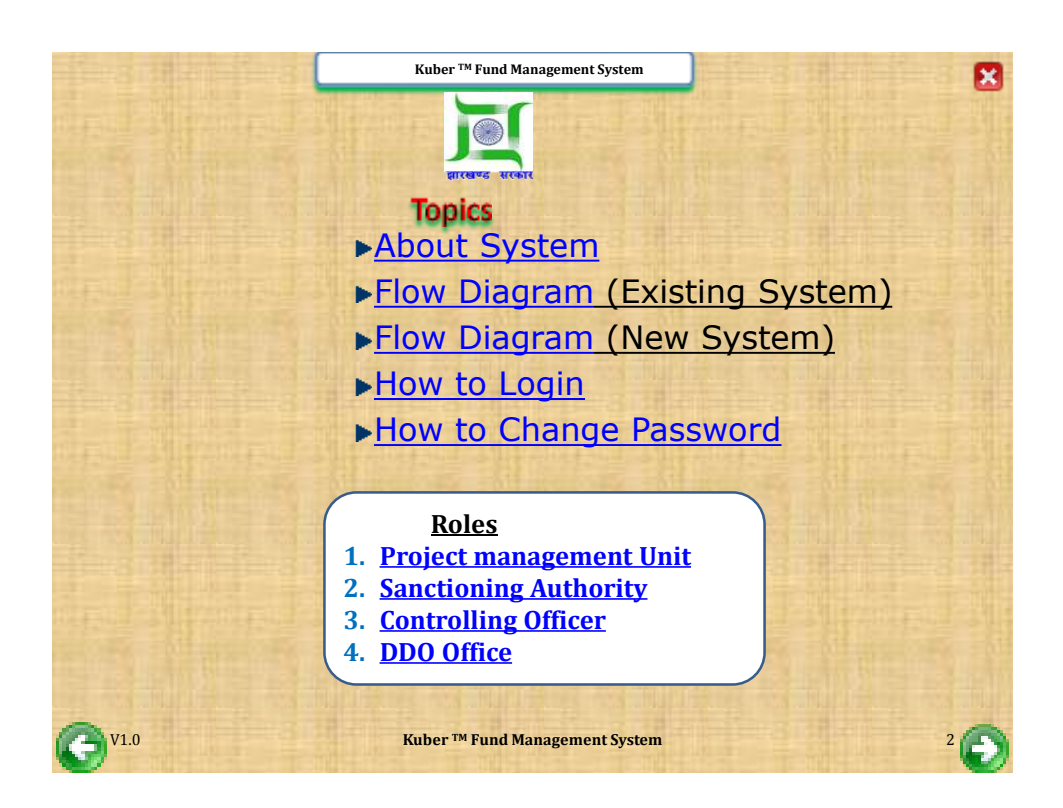

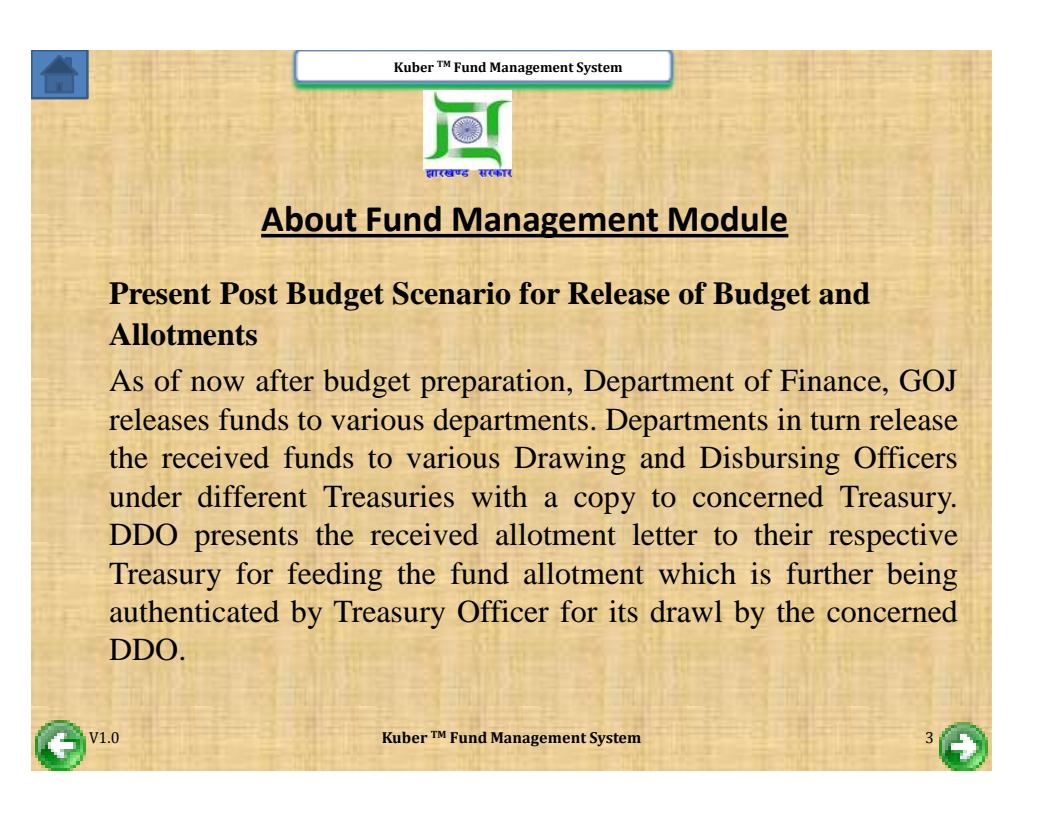

<span id="page-1-0"></span>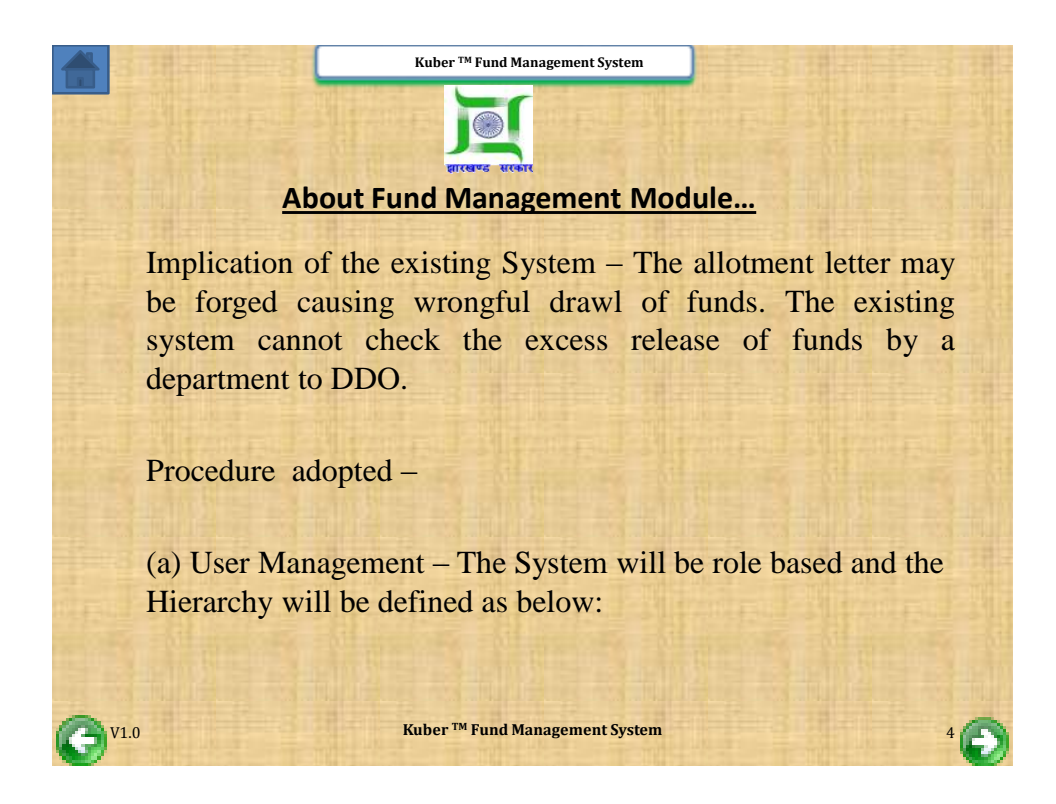

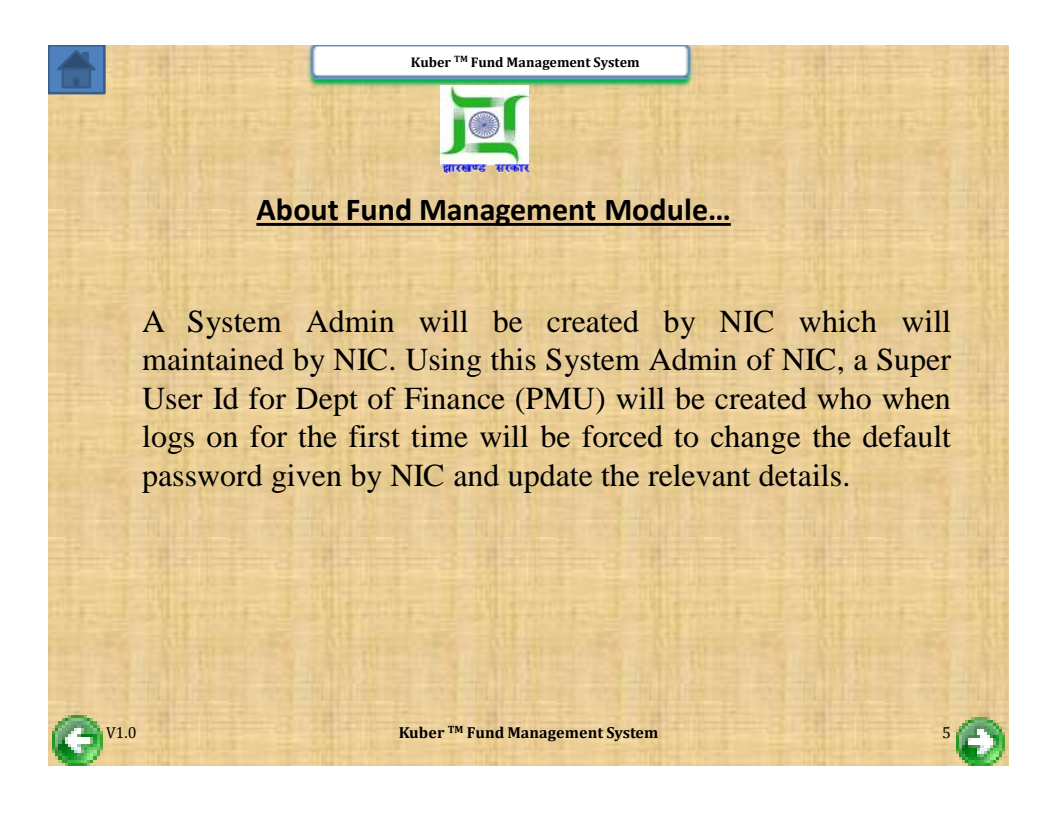

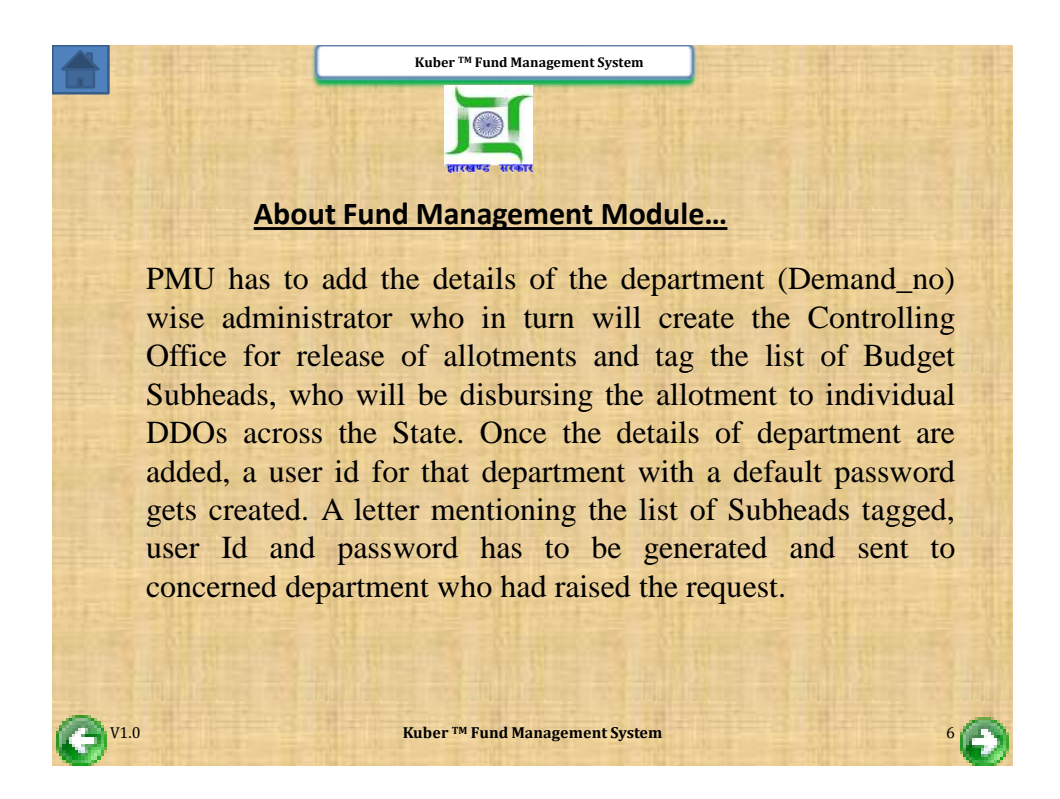

## **Kuber TM Fund Management System About Fund Management Module Continued… The controlling office under a department has to be horizontal which can be identified at Sub-Head (Scheme) level.** User Department when tries to log on using the User Id provided to them by Dept of Finance, will be forced to change the default password on first log on and update the details as added by Department of Finance if required. On successful relogin by controlling office, the office will be able to view the list of budget heads as tagged by department admin and update the total funds unit wise as available against a particular Budget Head as per sanctioned budget.

**Kuber** ™ **Fund Management System Fund Management System Fund Management System Fund Management System Fund Management System** 

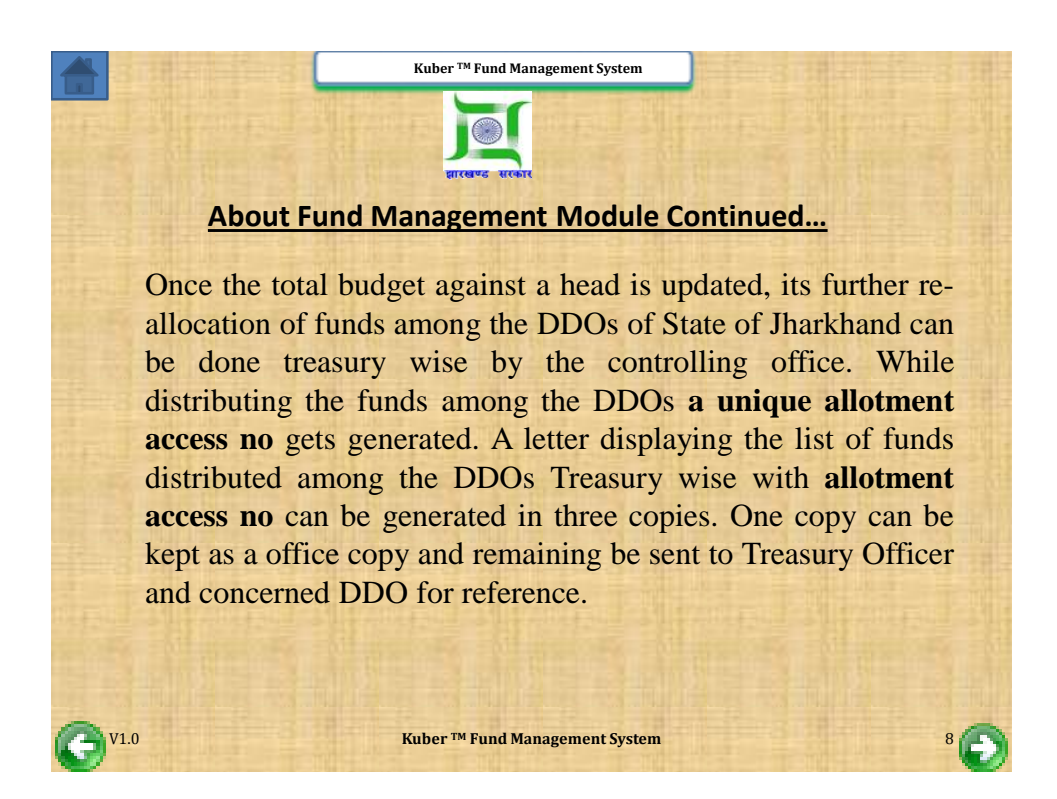

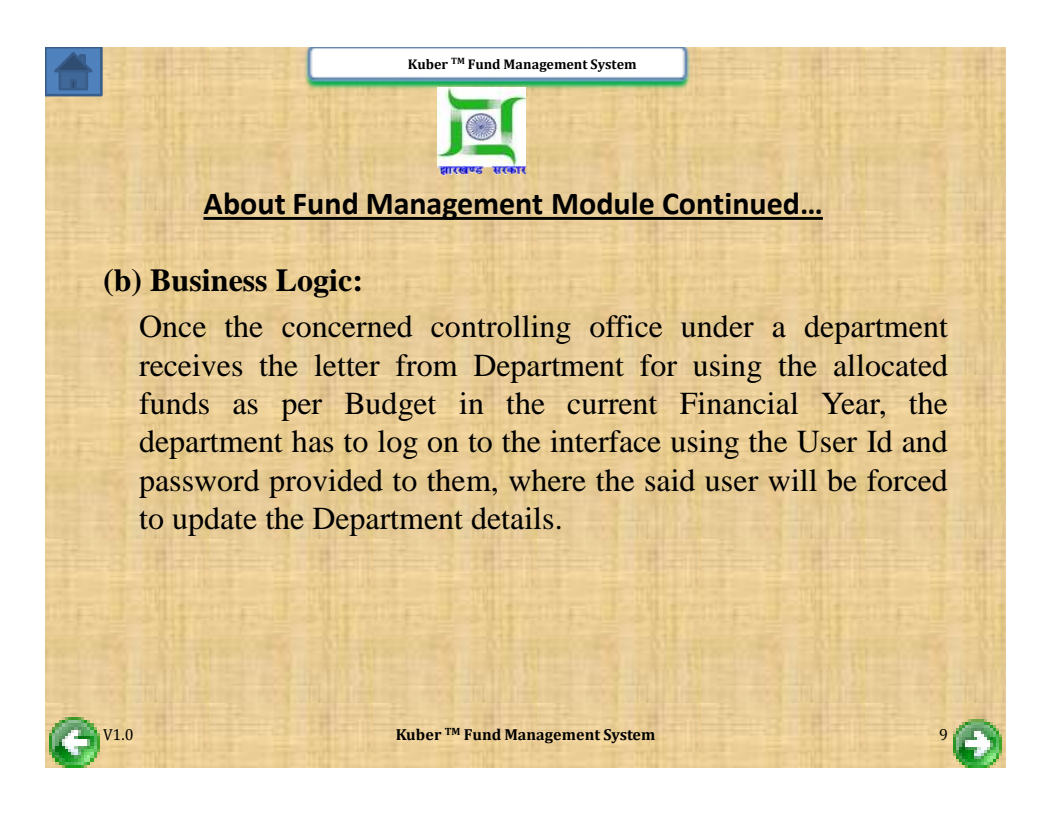

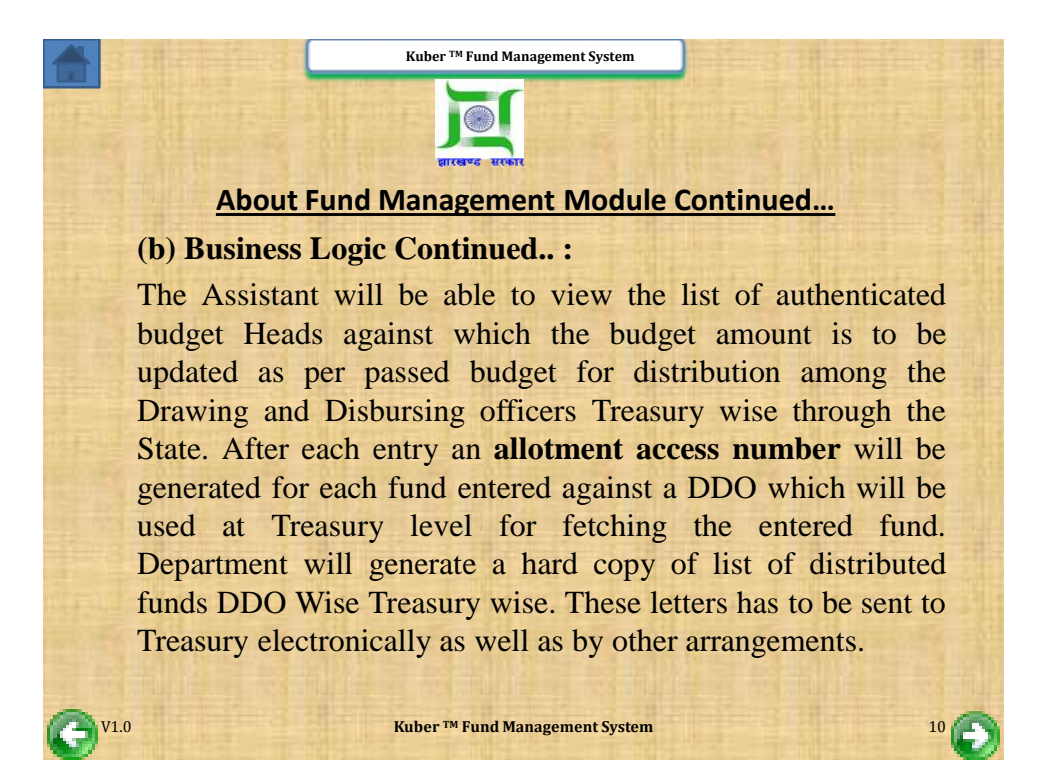

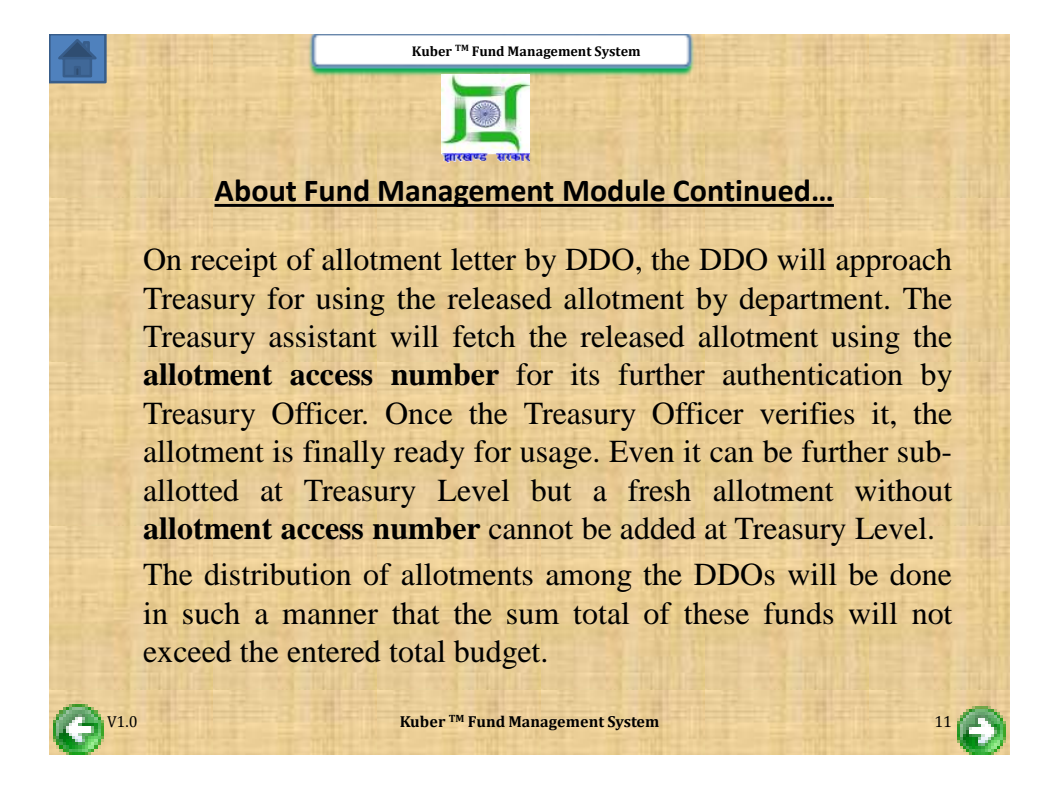

<span id="page-5-0"></span>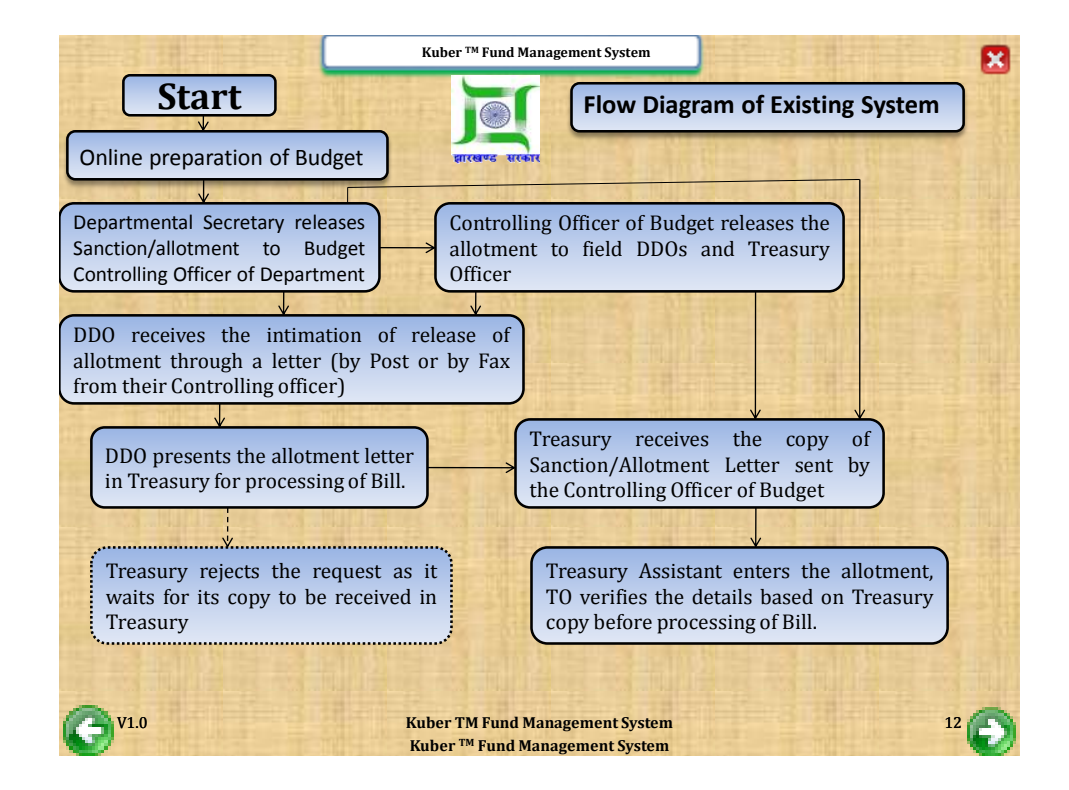

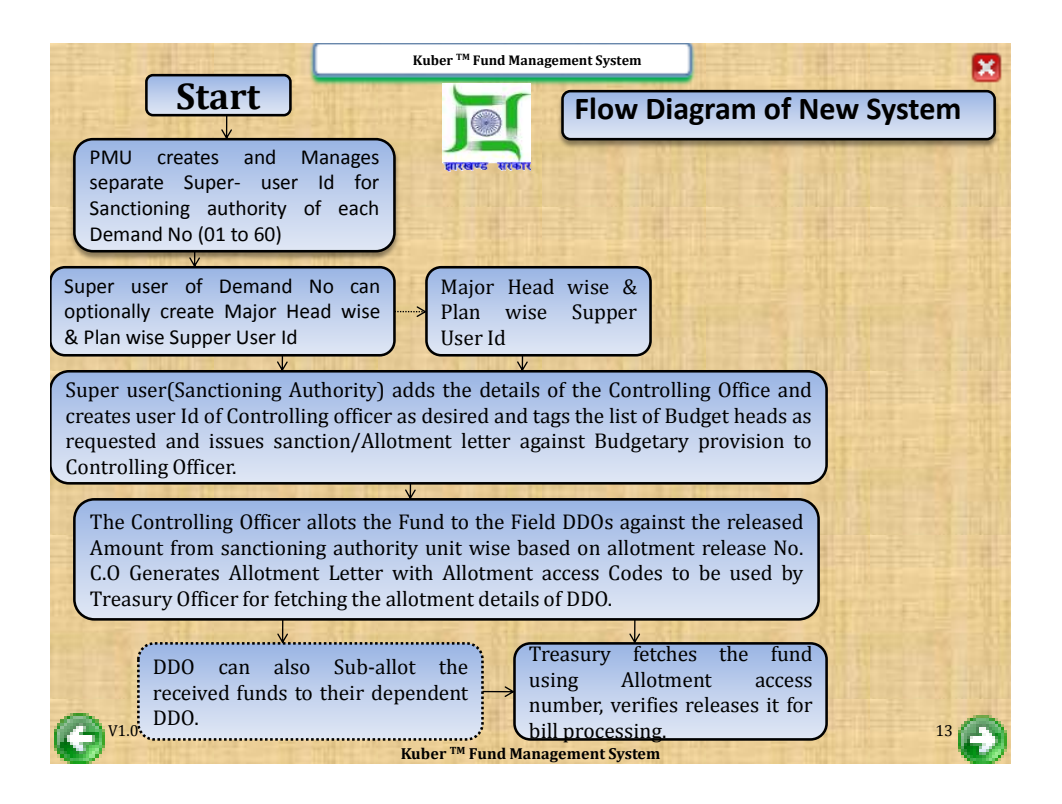

<span id="page-6-0"></span>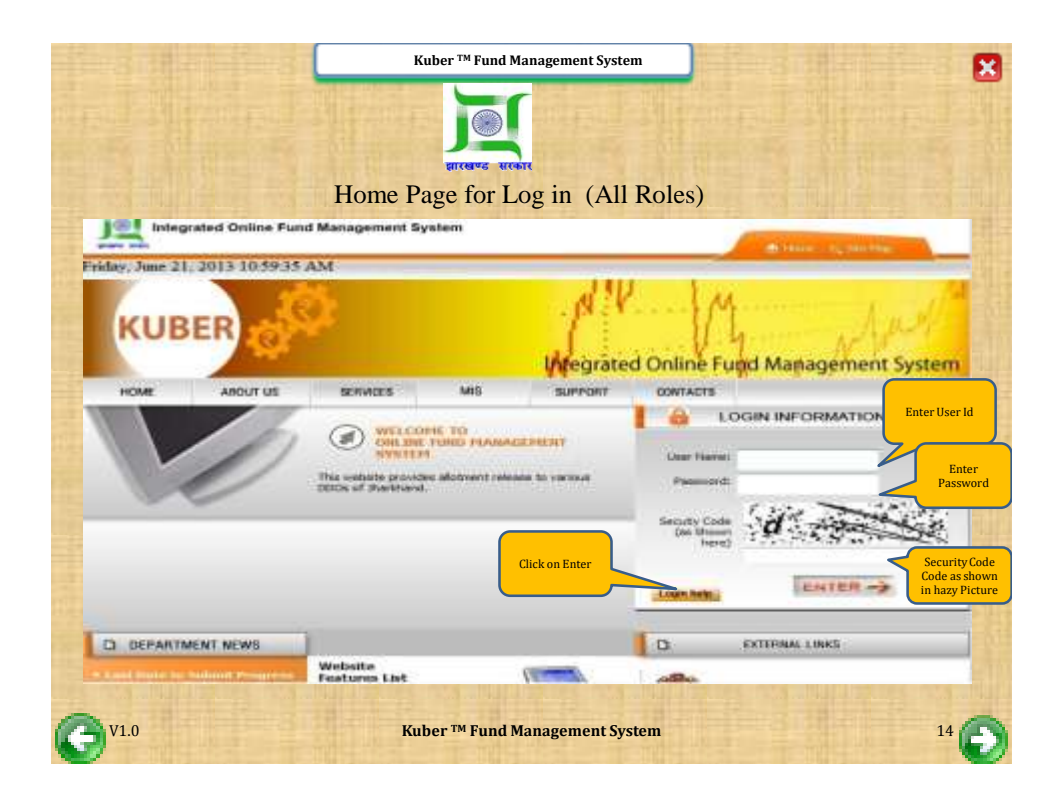

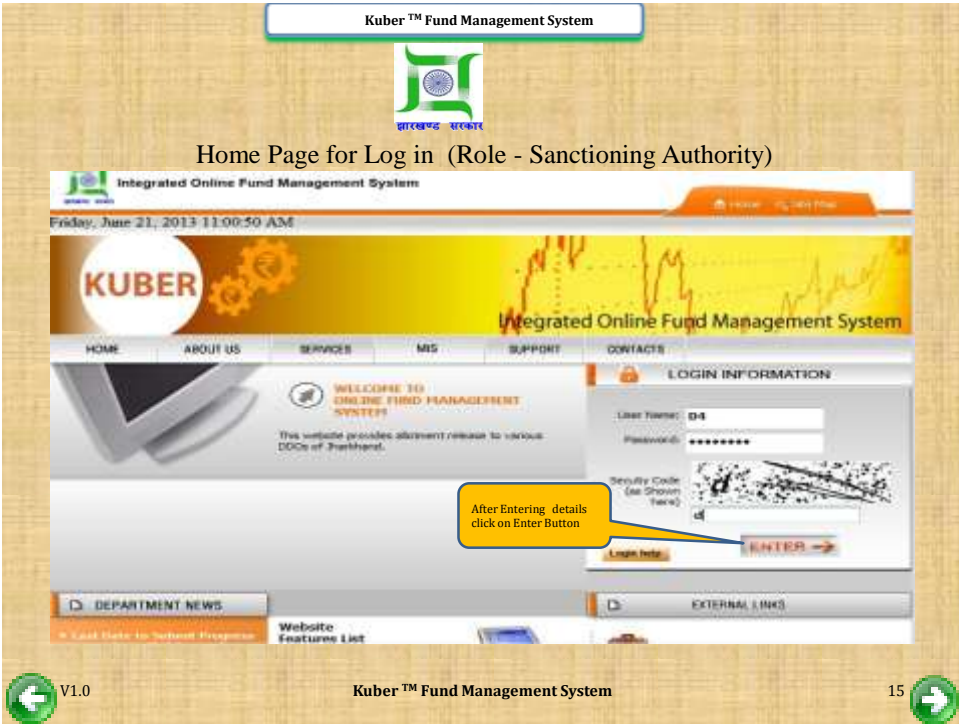

<span id="page-7-0"></span>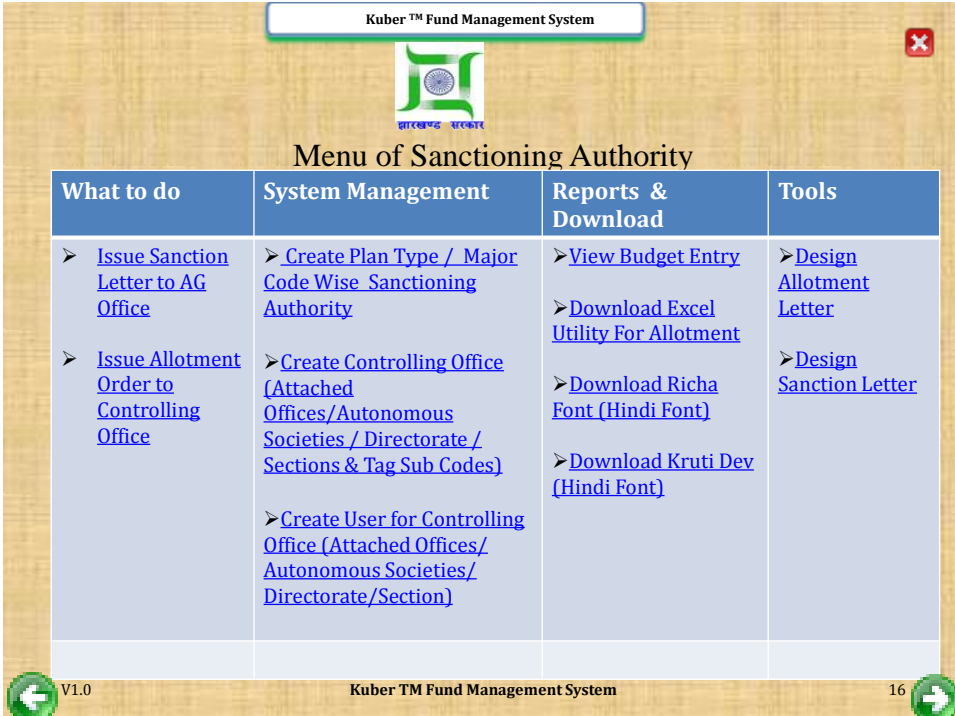

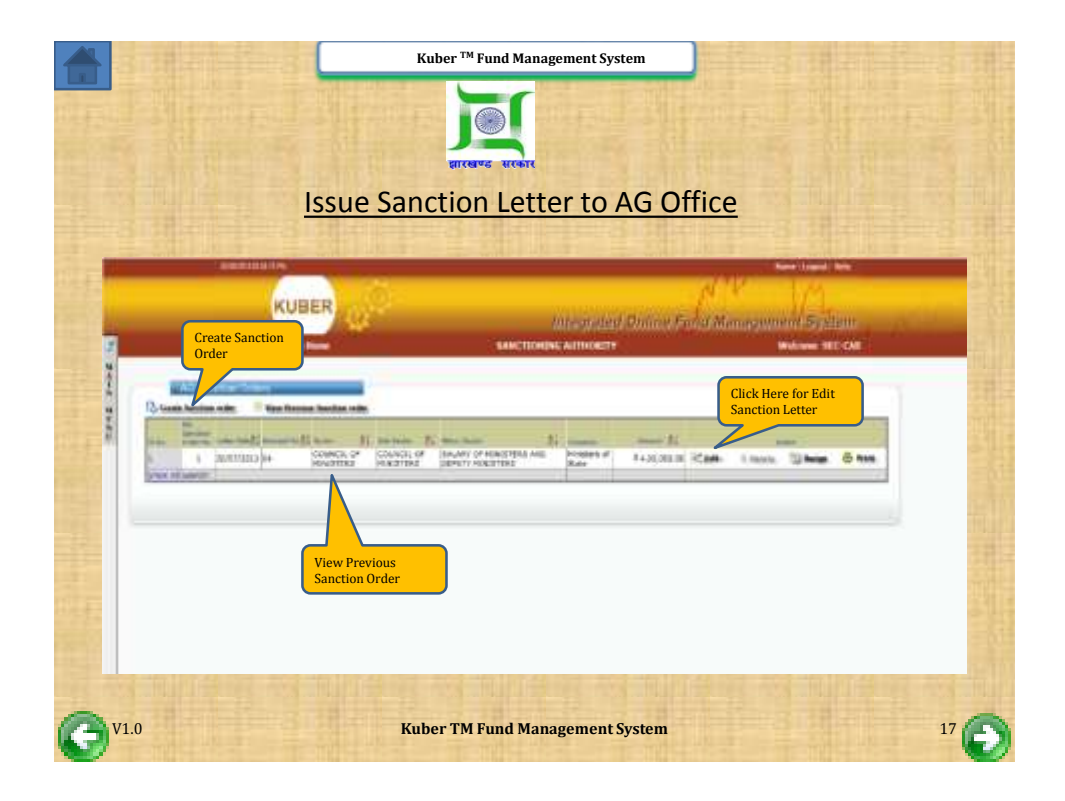

<span id="page-8-0"></span>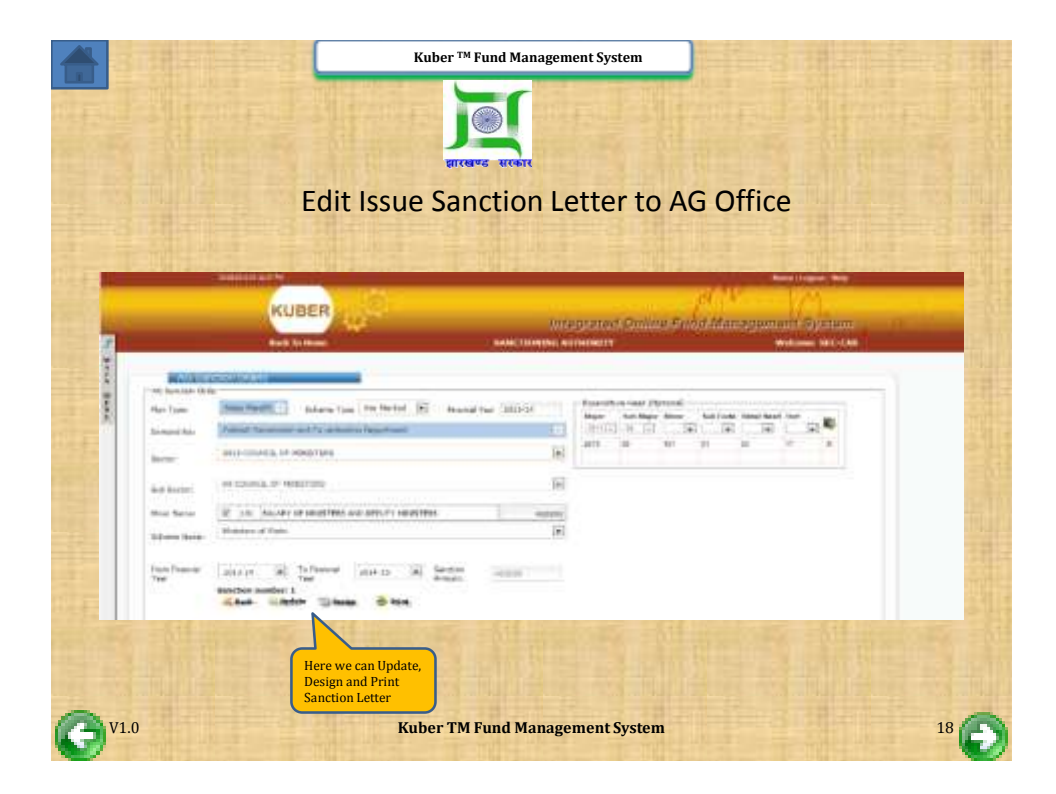

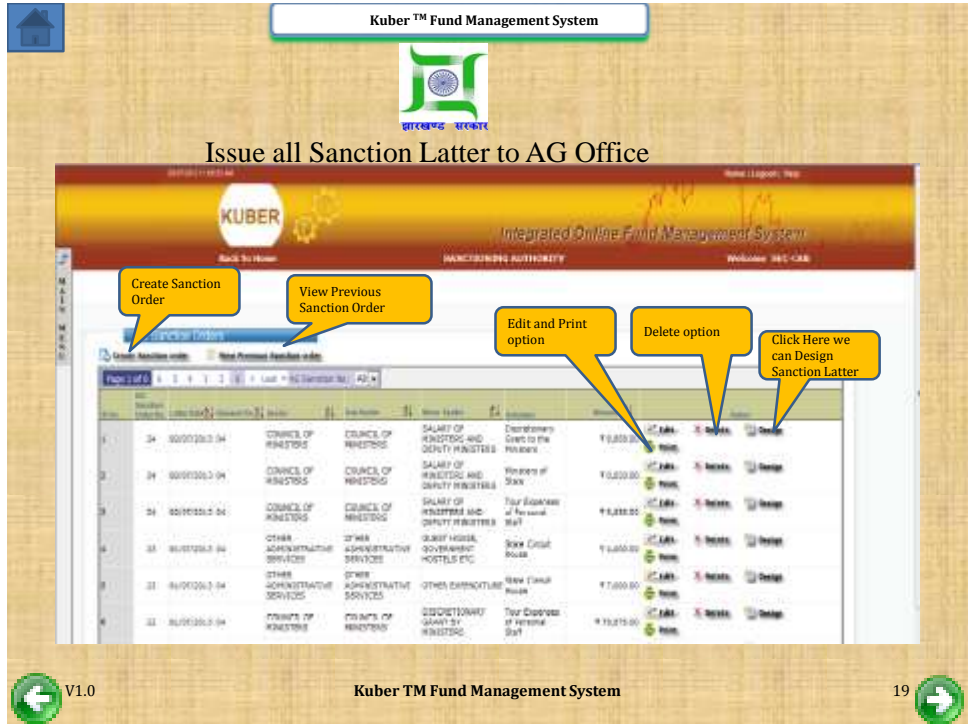

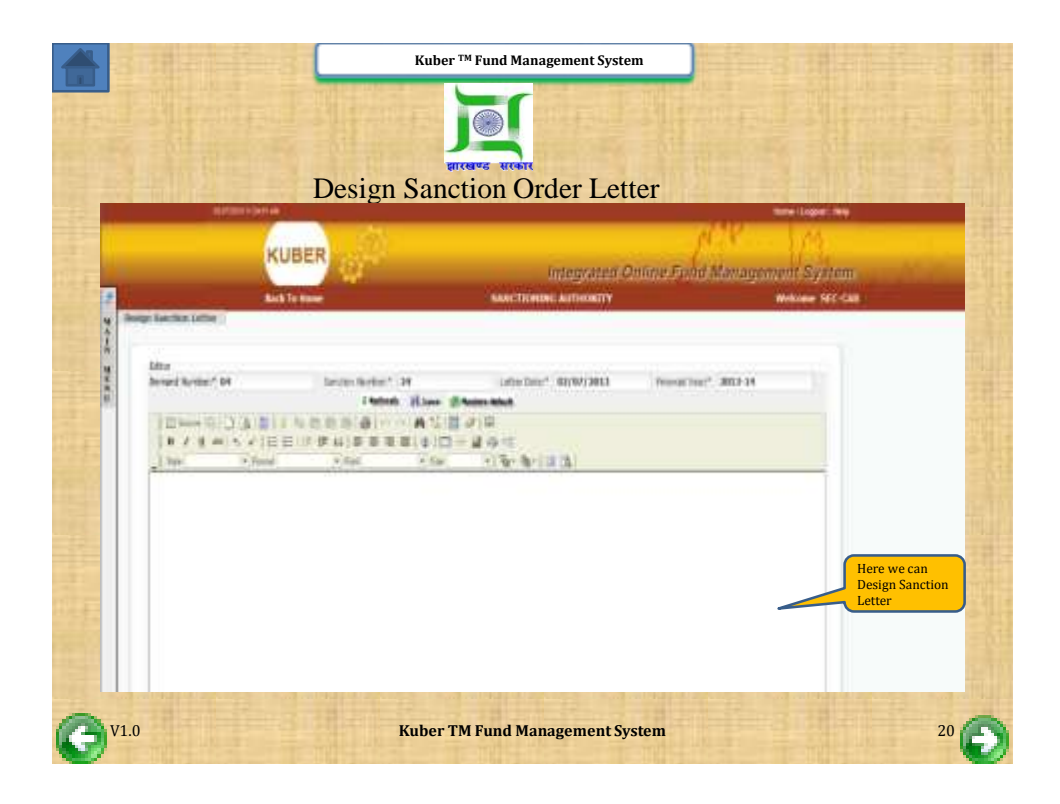

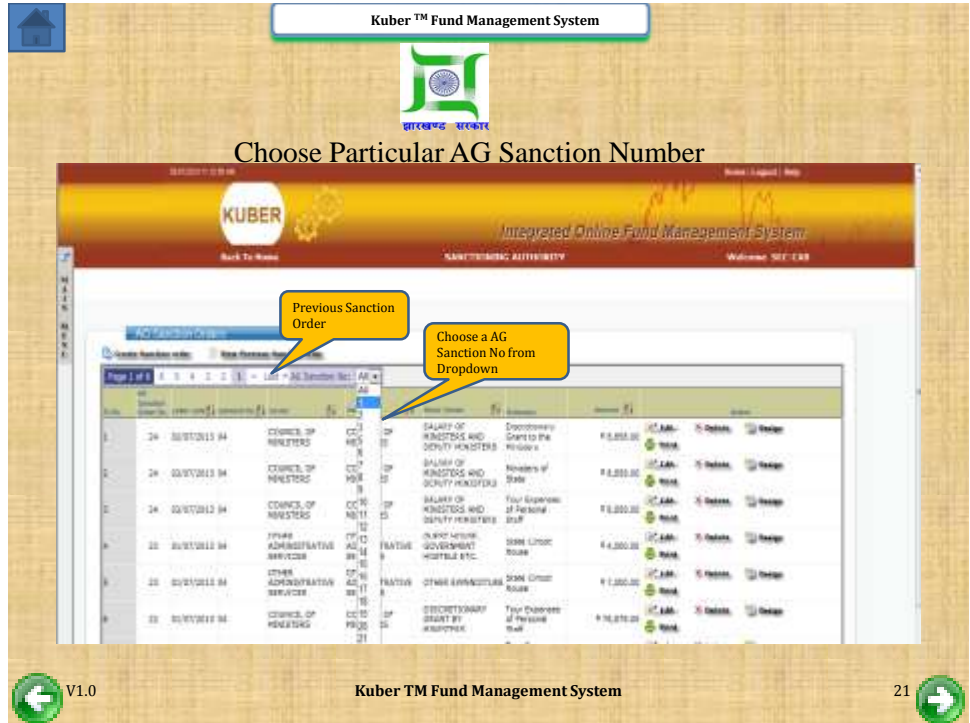

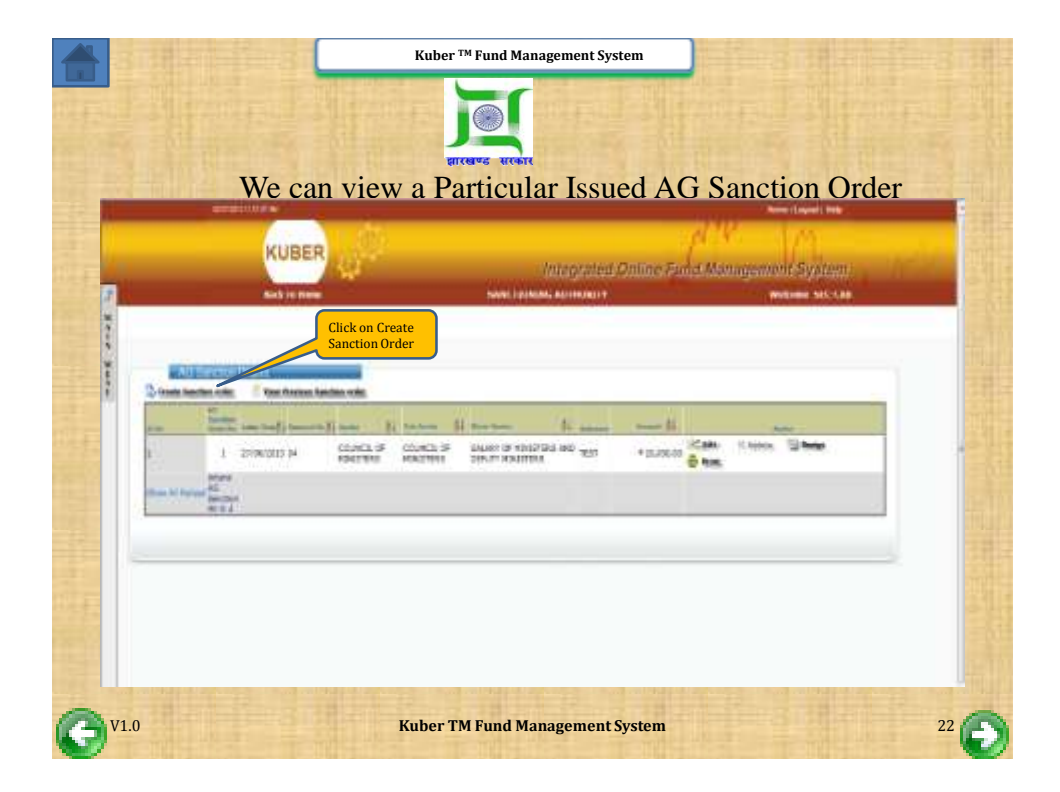

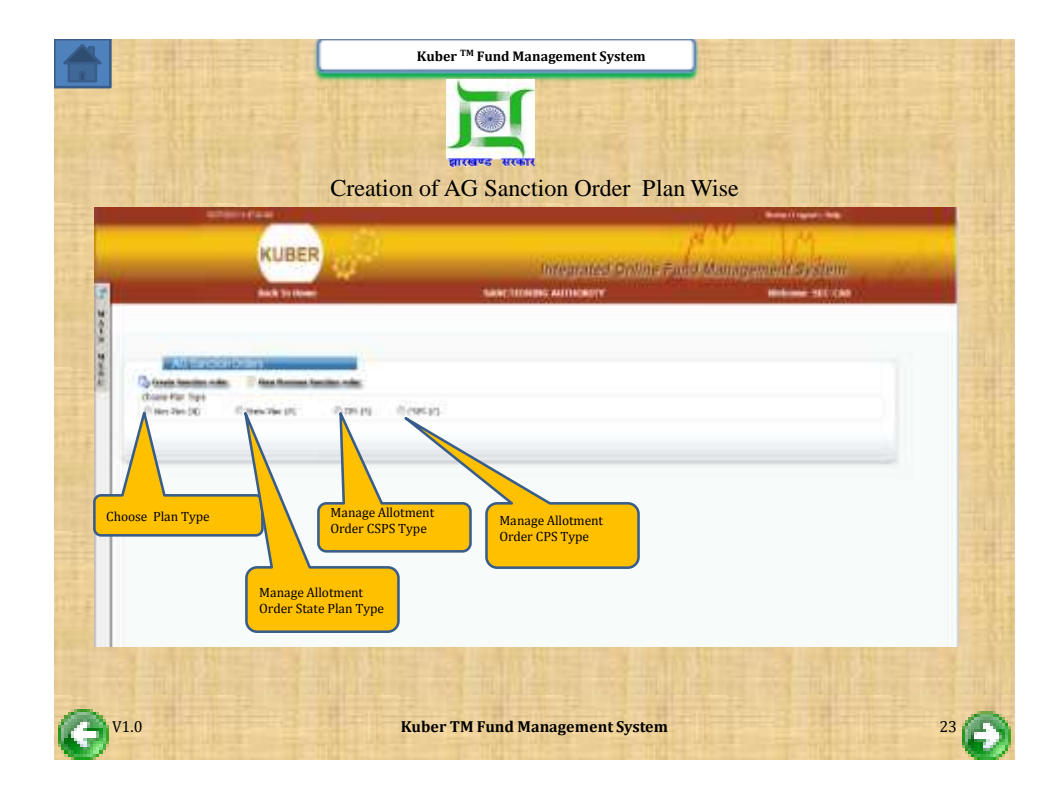

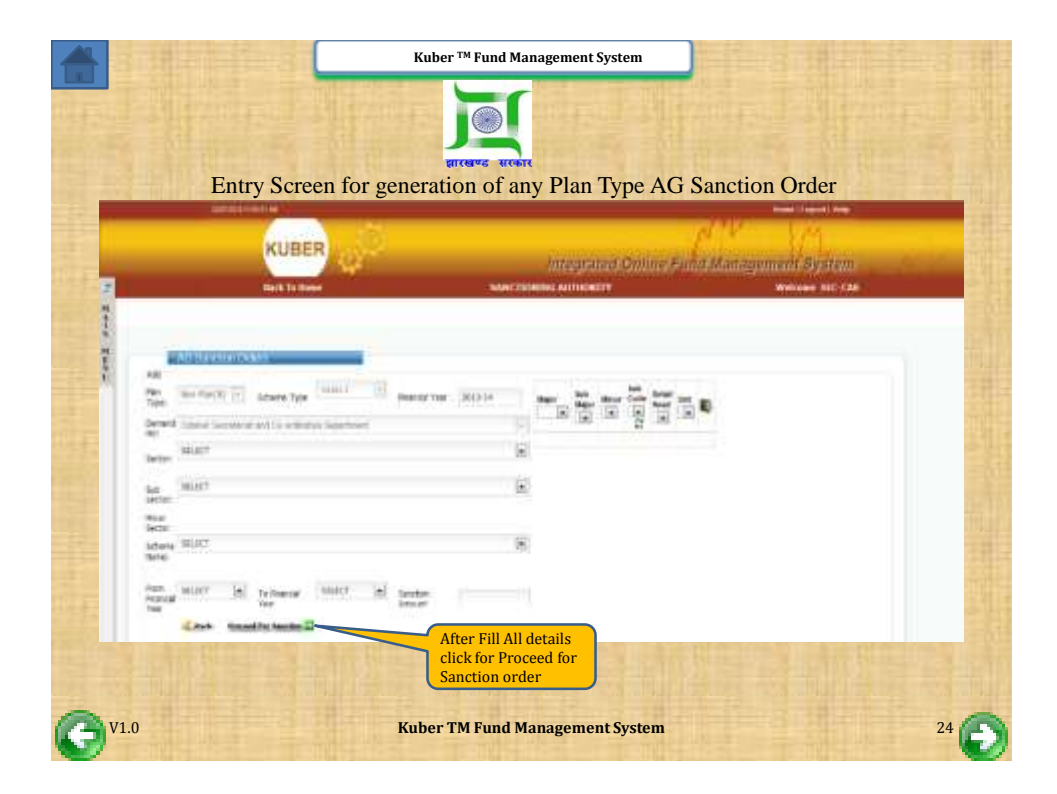

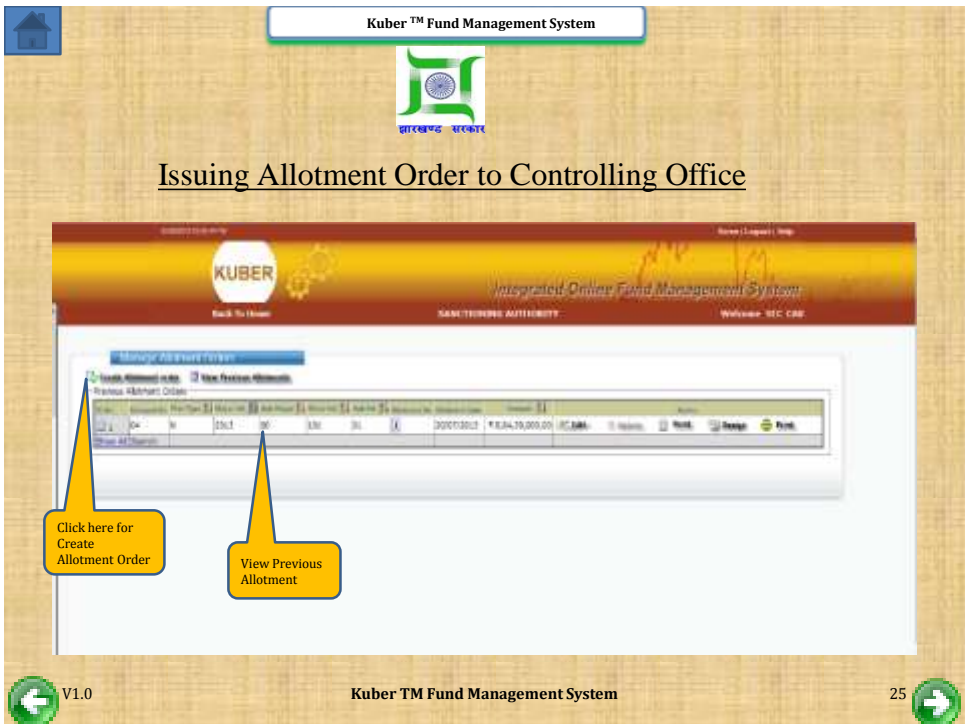

<span id="page-12-0"></span>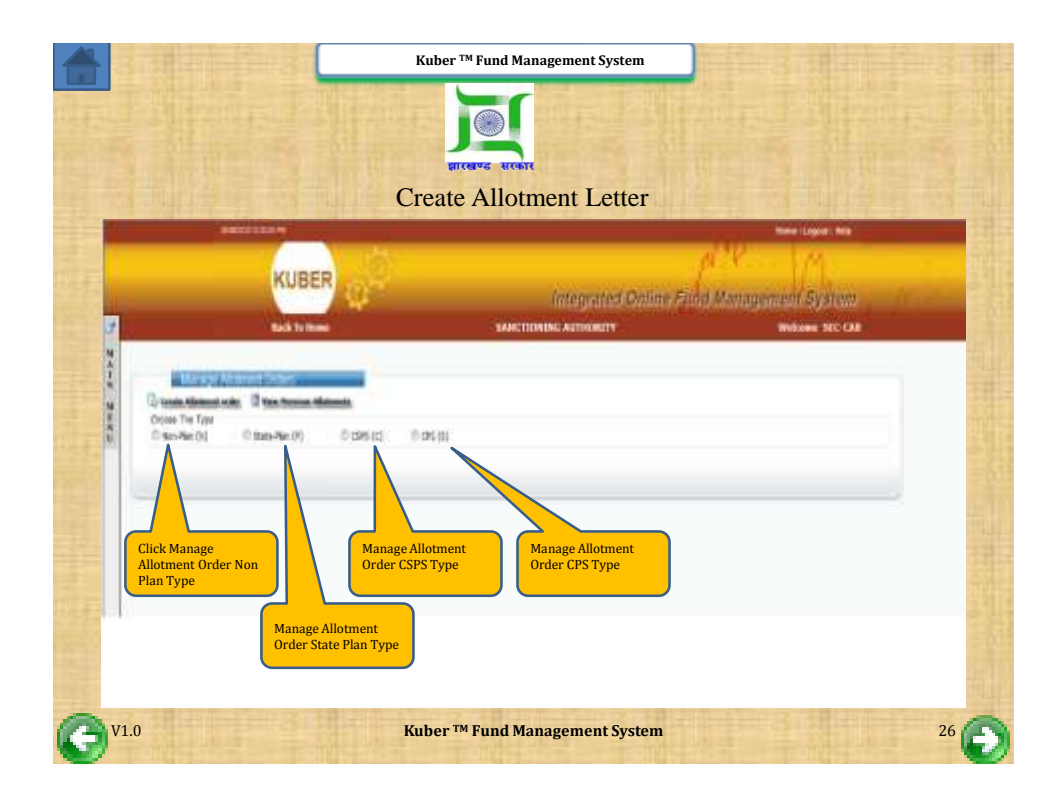

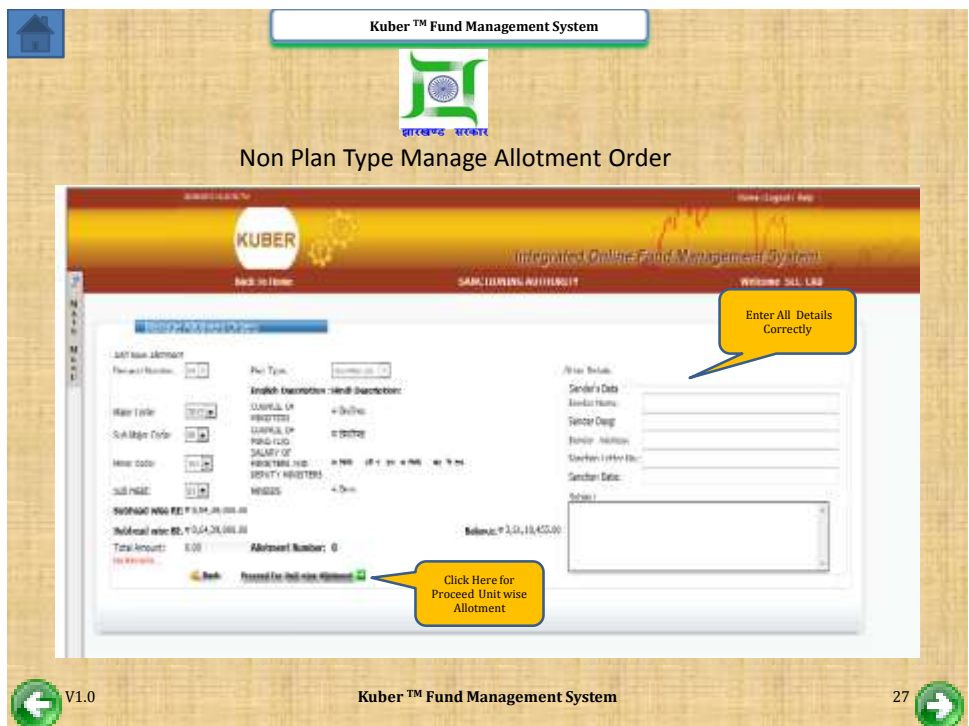

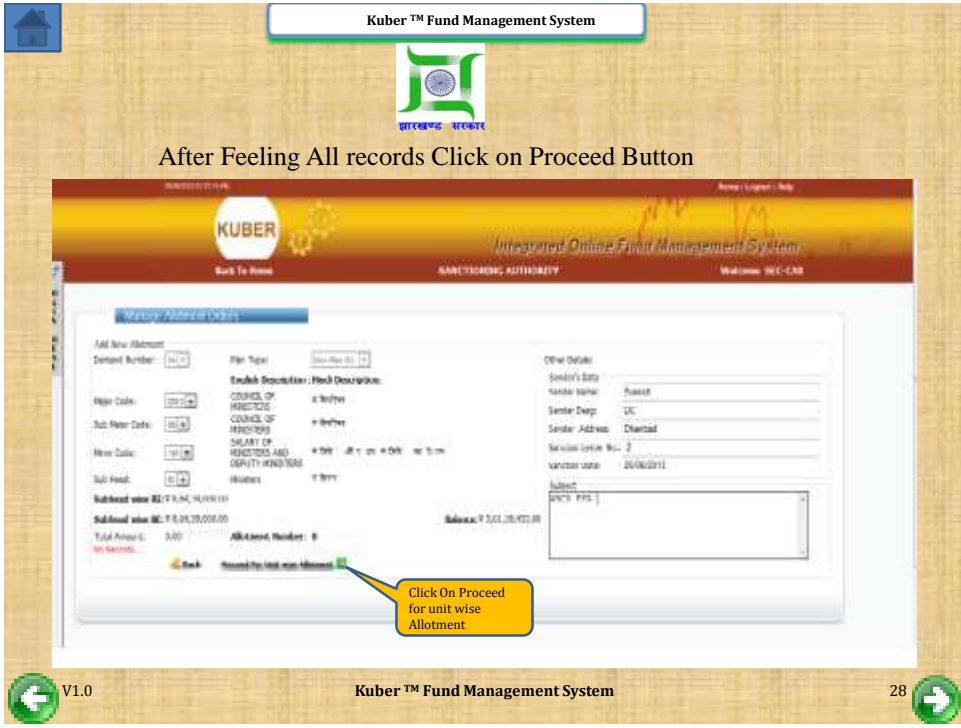

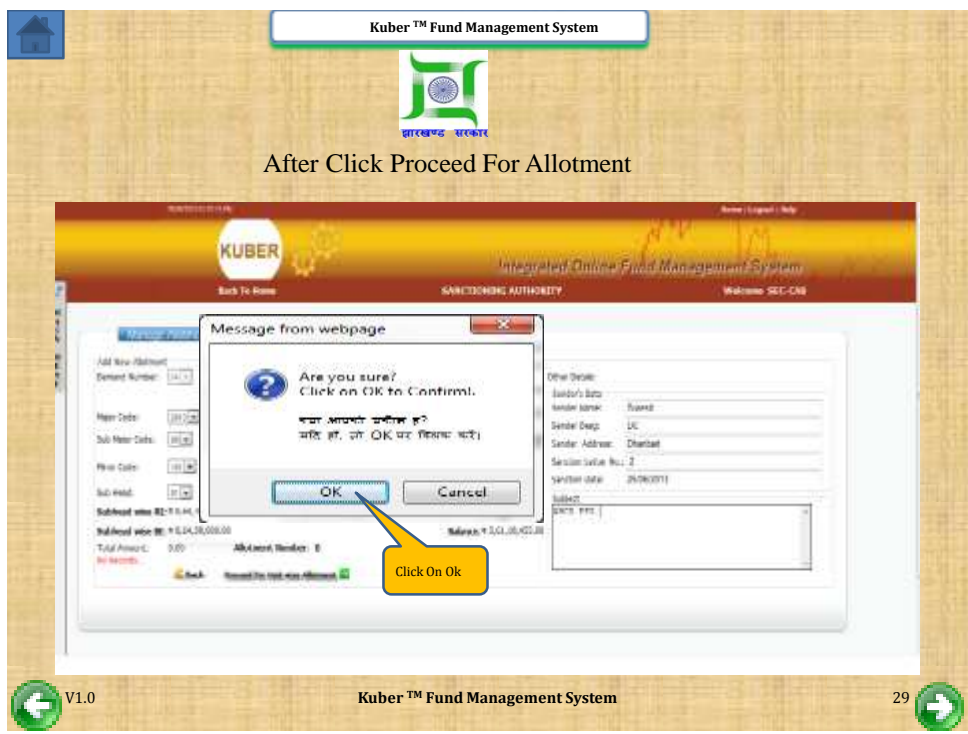

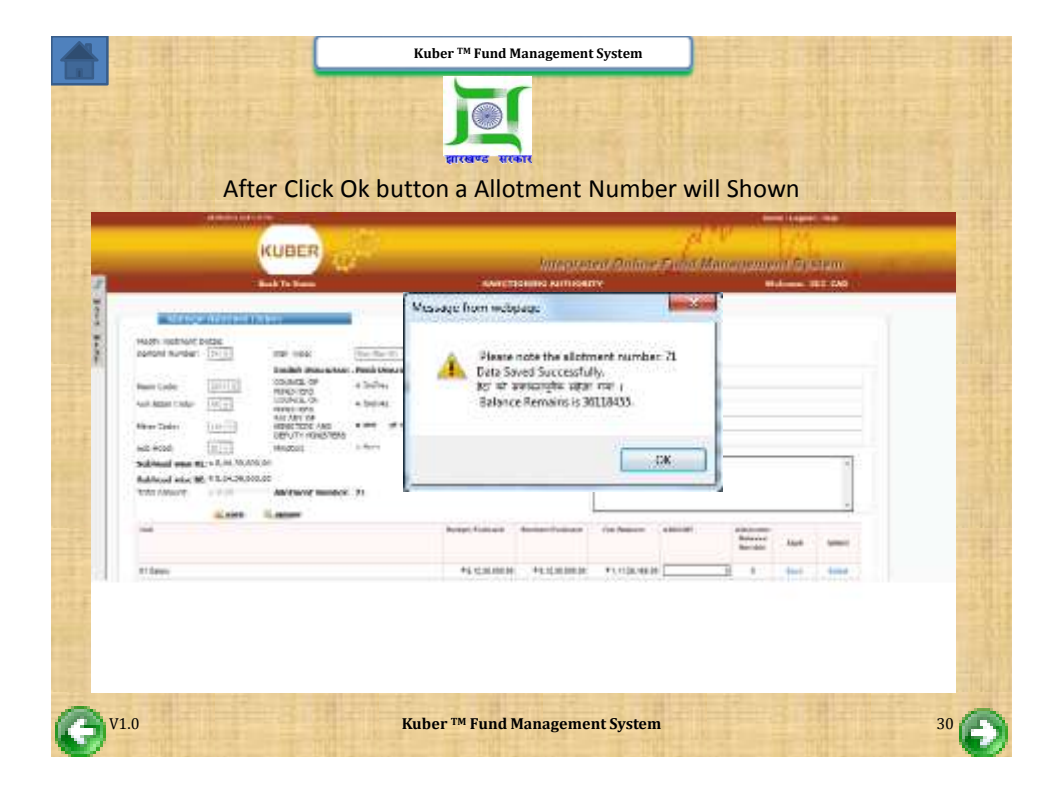

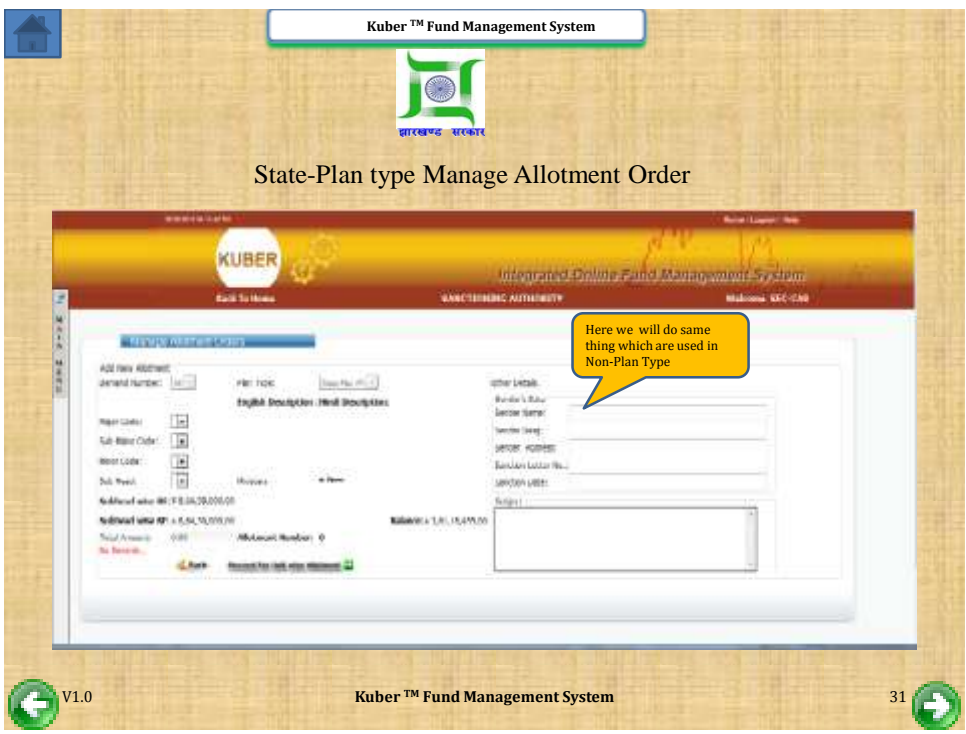

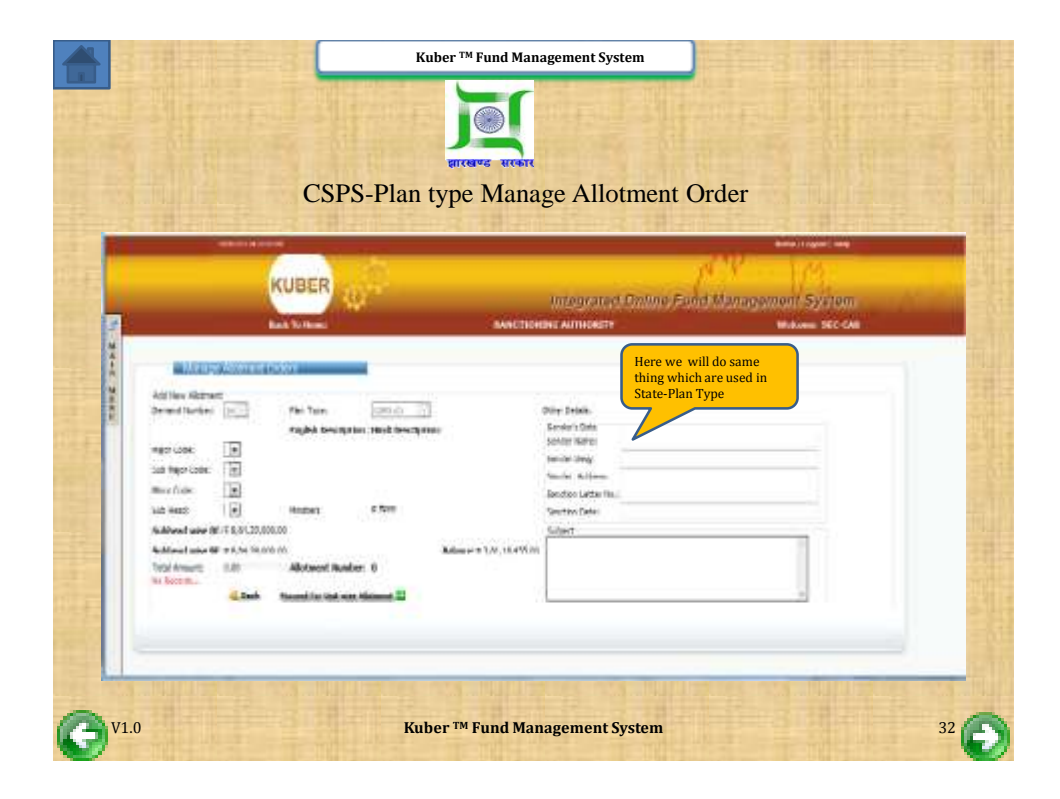

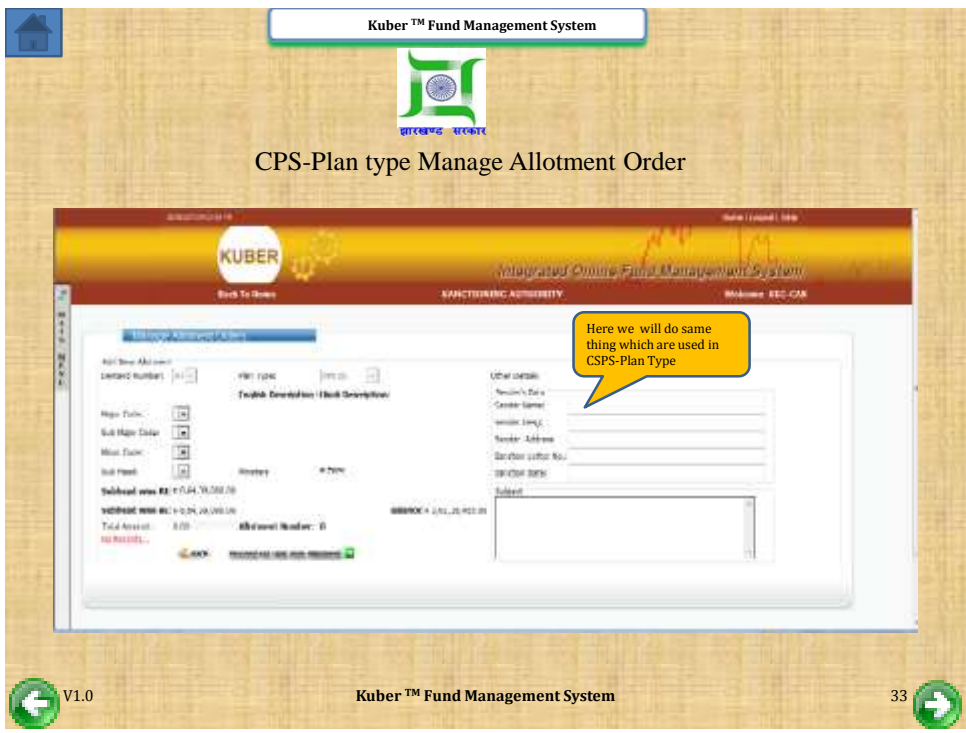

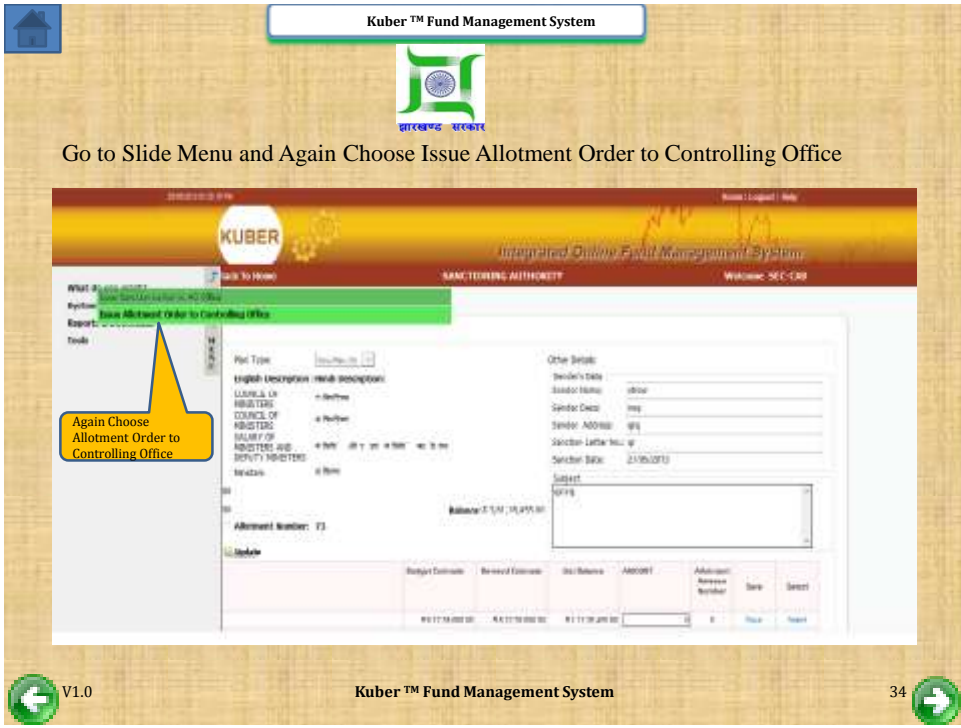

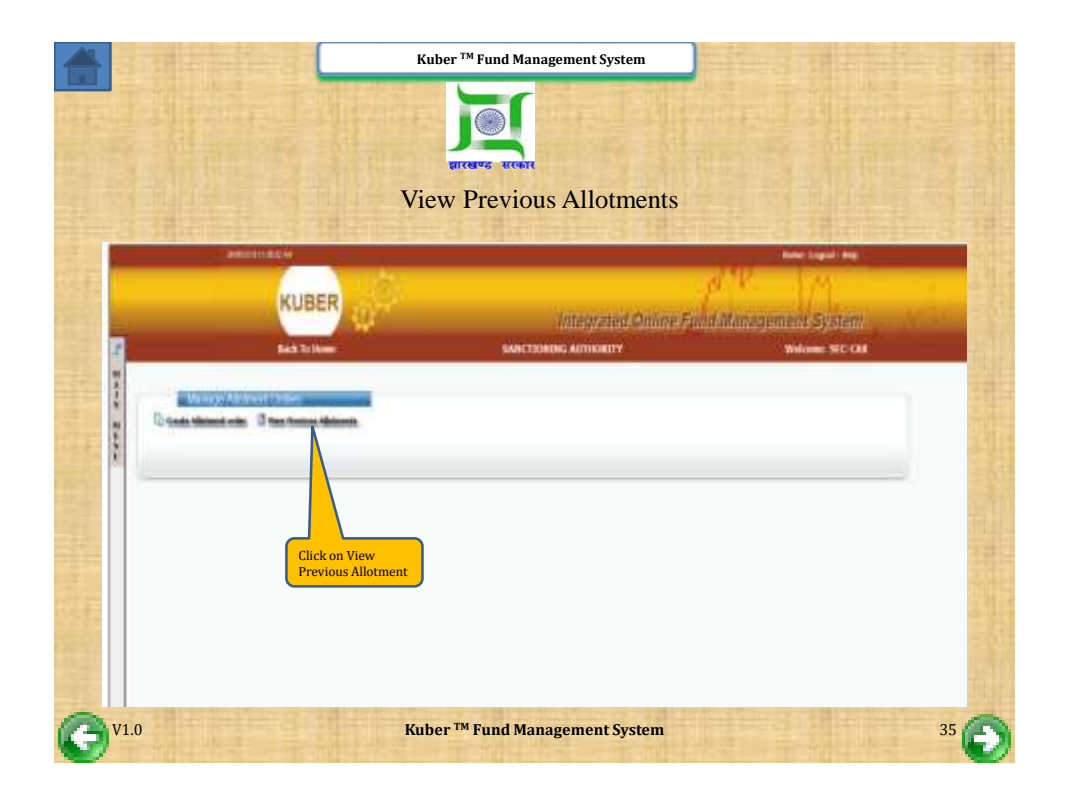

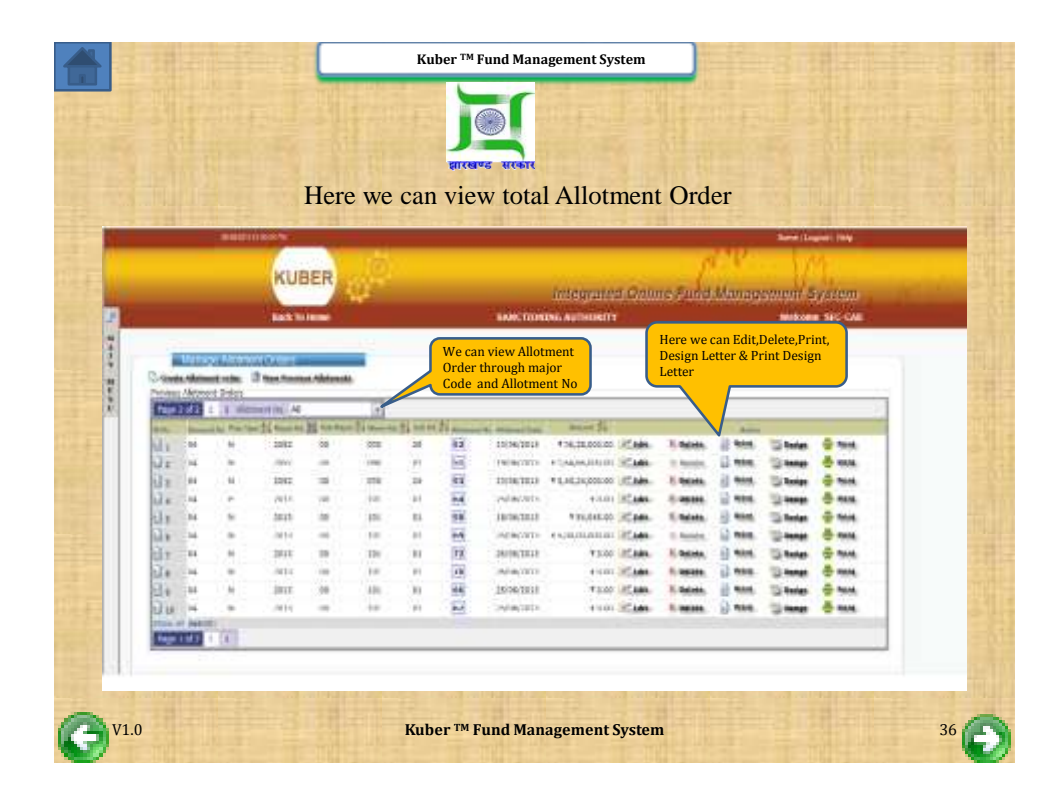

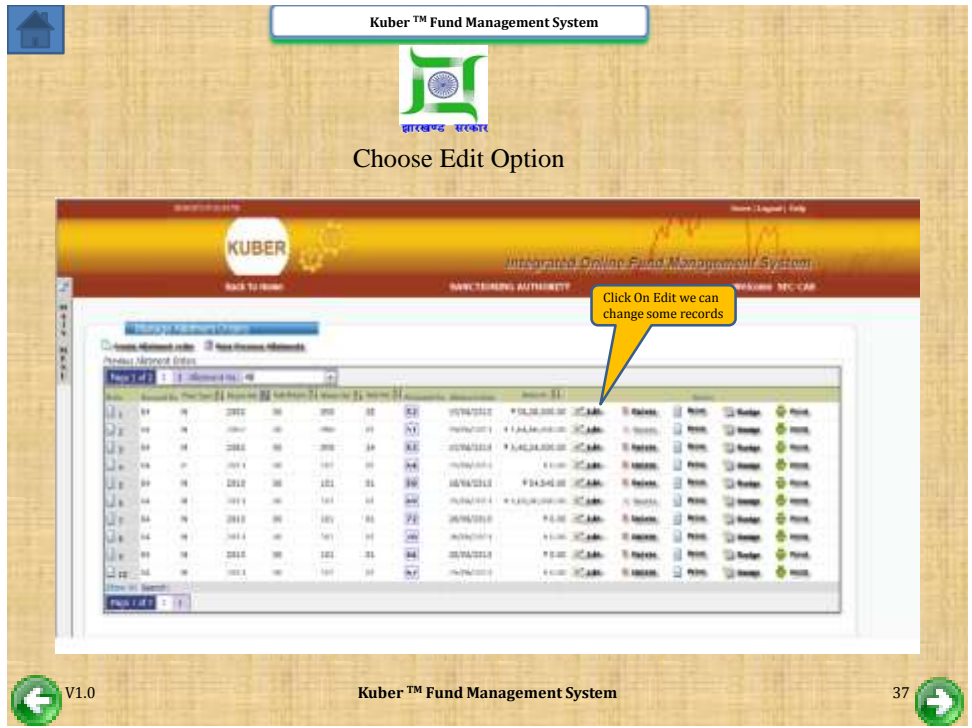

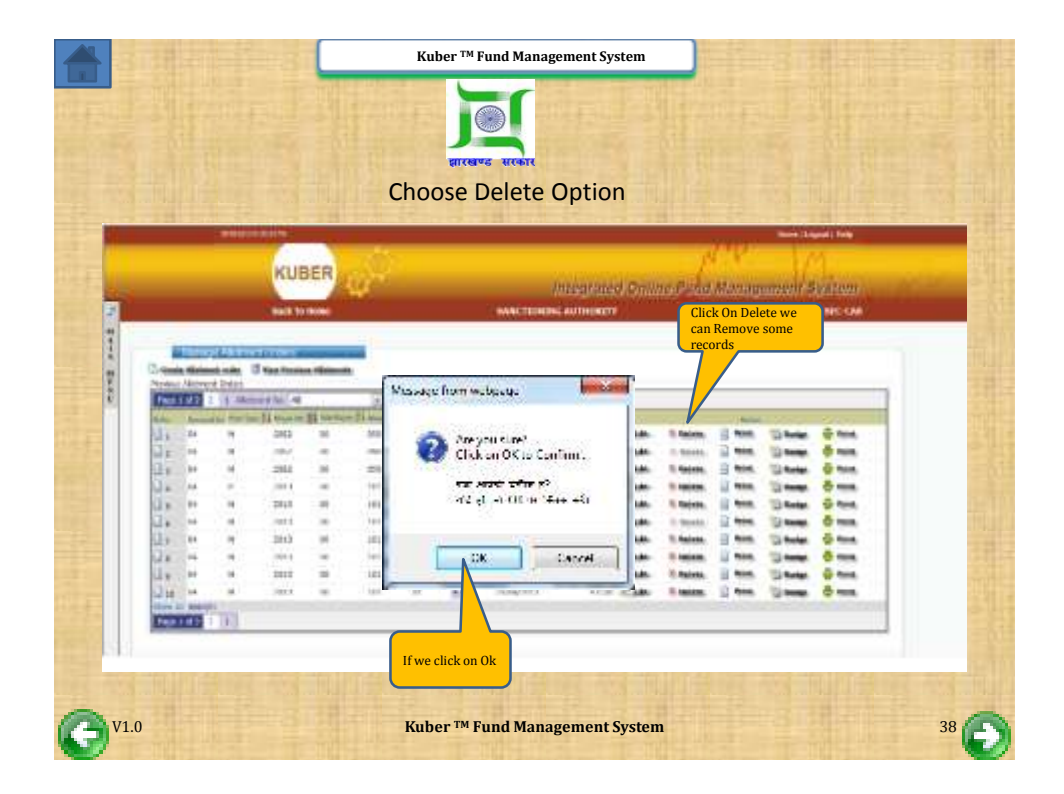

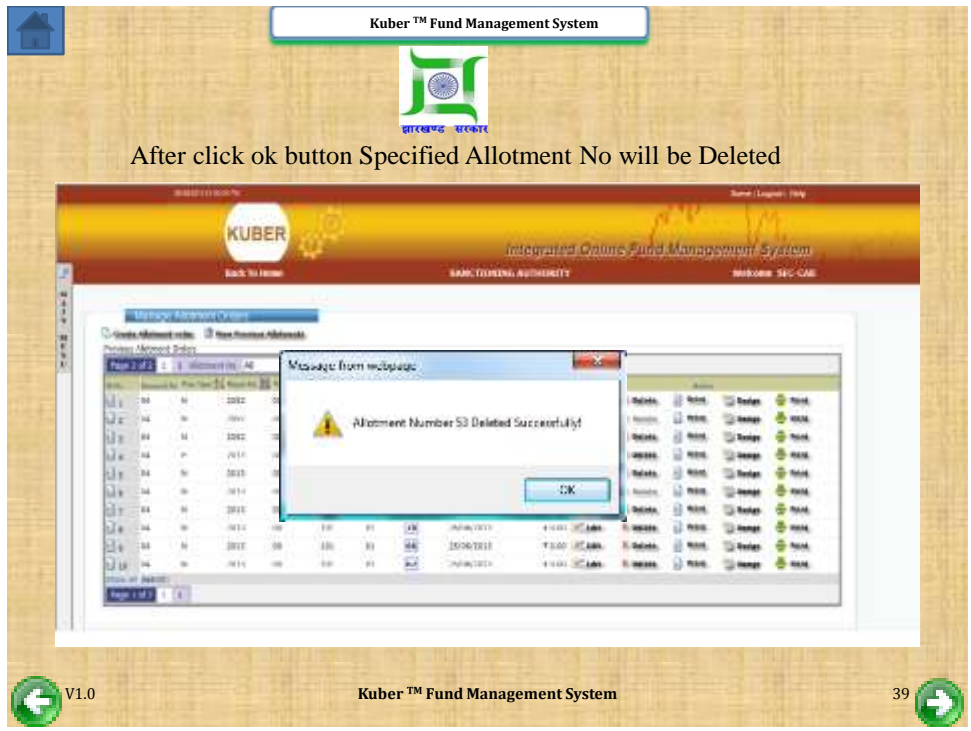

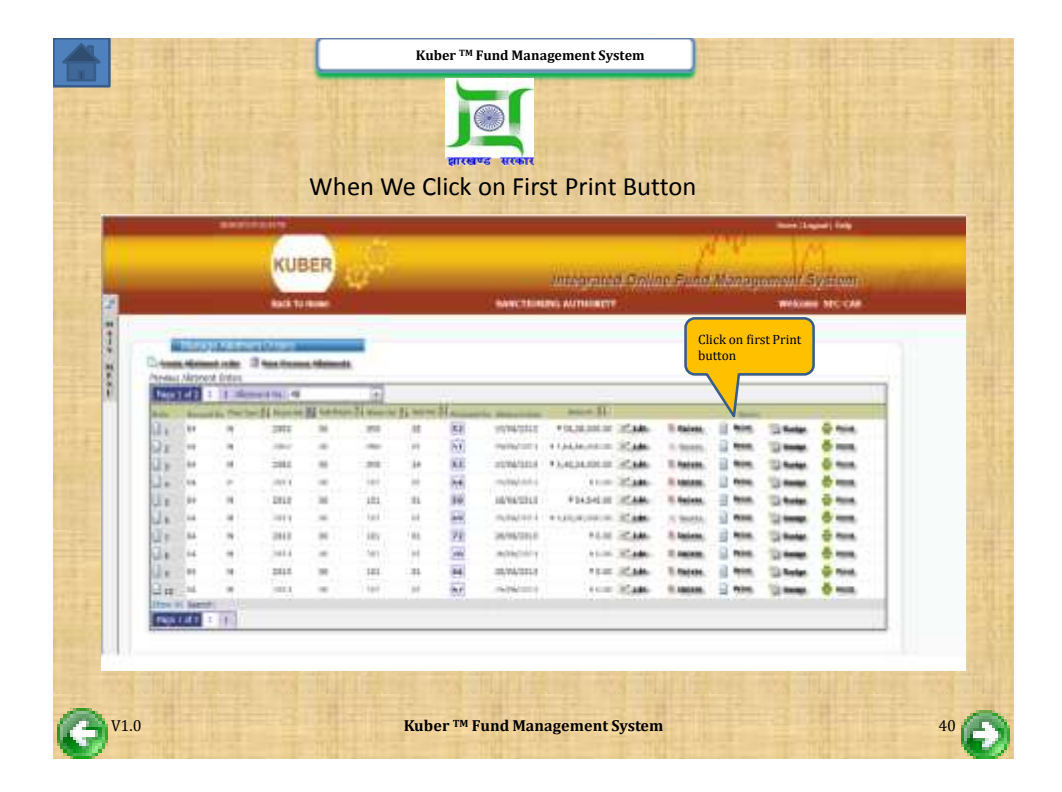

![](_page_20_Picture_92.jpeg)

![](_page_20_Picture_1.jpeg)

![](_page_21_Picture_0.jpeg)

<span id="page-21-0"></span>![](_page_21_Picture_1.jpeg)

![](_page_22_Picture_0.jpeg)

<span id="page-22-0"></span>![](_page_22_Picture_1.jpeg)

![](_page_23_Picture_0.jpeg)

![](_page_23_Picture_1.jpeg)

![](_page_24_Picture_80.jpeg)

<span id="page-24-0"></span>![](_page_24_Picture_81.jpeg)

![](_page_25_Picture_82.jpeg)

<span id="page-25-0"></span>![](_page_25_Picture_83.jpeg)

![](_page_26_Picture_0.jpeg)

<span id="page-26-0"></span>![](_page_26_Picture_1.jpeg)

![](_page_27_Picture_0.jpeg)

<span id="page-27-0"></span>![](_page_27_Picture_1.jpeg)

![](_page_28_Picture_94.jpeg)

<span id="page-28-0"></span>![](_page_28_Picture_1.jpeg)

![](_page_29_Picture_0.jpeg)

![](_page_29_Picture_1.jpeg)

![](_page_30_Figure_0.jpeg)

<span id="page-30-0"></span>![](_page_30_Figure_1.jpeg)

![](_page_31_Picture_71.jpeg)

<span id="page-31-0"></span>![](_page_31_Picture_1.jpeg)

![](_page_32_Picture_0.jpeg)

![](_page_32_Picture_1.jpeg)

![](_page_33_Picture_66.jpeg)

![](_page_33_Picture_67.jpeg)

![](_page_34_Picture_0.jpeg)

<span id="page-34-0"></span>![](_page_34_Picture_1.jpeg)

![](_page_35_Picture_84.jpeg)

![](_page_35_Picture_1.jpeg)

![](_page_36_Picture_0.jpeg)

<span id="page-36-0"></span>![](_page_36_Picture_1.jpeg)

![](_page_37_Picture_0.jpeg)

![](_page_37_Picture_1.jpeg)

![](_page_38_Picture_115.jpeg)

<span id="page-38-0"></span>![](_page_38_Picture_116.jpeg)

![](_page_39_Picture_0.jpeg)

<span id="page-39-0"></span>![](_page_39_Figure_1.jpeg)

![](_page_40_Picture_68.jpeg)

![](_page_40_Picture_1.jpeg)

![](_page_41_Picture_99.jpeg)

![](_page_41_Picture_1.jpeg)

![](_page_42_Picture_0.jpeg)

![](_page_42_Picture_1.jpeg)

![](_page_43_Picture_84.jpeg)

<span id="page-43-0"></span>![](_page_43_Picture_1.jpeg)

![](_page_44_Picture_0.jpeg)

![](_page_44_Picture_1.jpeg)

![](_page_45_Picture_0.jpeg)

<span id="page-45-0"></span>![](_page_45_Picture_179.jpeg)

![](_page_46_Picture_0.jpeg)

<span id="page-46-0"></span>![](_page_46_Picture_1.jpeg)

![](_page_47_Picture_84.jpeg)

![](_page_47_Picture_1.jpeg)

![](_page_48_Picture_99.jpeg)

![](_page_48_Picture_1.jpeg)

![](_page_49_Picture_0.jpeg)

<span id="page-49-0"></span>![](_page_49_Picture_1.jpeg)

![](_page_50_Picture_111.jpeg)

![](_page_50_Picture_1.jpeg)

![](_page_51_Picture_76.jpeg)

<span id="page-51-0"></span>![](_page_51_Picture_1.jpeg)

![](_page_52_Picture_0.jpeg)

![](_page_52_Picture_77.jpeg)

![](_page_53_Picture_0.jpeg)

<span id="page-53-0"></span>![](_page_53_Picture_1.jpeg)

![](_page_54_Picture_103.jpeg)

<span id="page-54-0"></span>![](_page_54_Picture_1.jpeg)

![](_page_55_Picture_0.jpeg)

<span id="page-55-0"></span>![](_page_55_Picture_1.jpeg)

![](_page_56_Picture_72.jpeg)

![](_page_56_Picture_1.jpeg)

![](_page_57_Picture_79.jpeg)

![](_page_57_Picture_1.jpeg)

![](_page_58_Picture_0.jpeg)

<span id="page-58-0"></span>![](_page_58_Picture_1.jpeg)

![](_page_59_Picture_98.jpeg)

<span id="page-59-0"></span>![](_page_59_Figure_1.jpeg)

![](_page_60_Picture_143.jpeg)

<span id="page-60-0"></span>![](_page_60_Picture_1.jpeg)

![](_page_61_Picture_80.jpeg)

<span id="page-61-0"></span>![](_page_61_Picture_1.jpeg)

![](_page_62_Picture_0.jpeg)

<span id="page-62-0"></span>![](_page_62_Picture_1.jpeg)

![](_page_63_Picture_0.jpeg)

<span id="page-63-0"></span>![](_page_63_Picture_1.jpeg)

![](_page_64_Picture_93.jpeg)

![](_page_64_Picture_1.jpeg)

![](_page_65_Picture_0.jpeg)

<span id="page-65-0"></span>![](_page_65_Picture_1.jpeg)

![](_page_66_Figure_0.jpeg)

![](_page_66_Picture_1.jpeg)

![](_page_67_Picture_66.jpeg)

<span id="page-67-0"></span>![](_page_67_Picture_67.jpeg)

![](_page_68_Picture_102.jpeg)

![](_page_68_Picture_1.jpeg)

![](_page_69_Picture_0.jpeg)